JavaScript und das Document Object Model

### **Dynamische Seiten**

- Bestreben von Netscape und Microsoft, HTML-Seiten "dynamisch" zu gestalten
	- Schlagwort "DHTML"
- Netscape/Sun: JavaScript
- Microsoft: JScript
- Problem
	- Gewisse Inkompatibilitäten verhindern ein effizientes Gestalten der Seite: doppeltes Programmieren
	- Einsatz anderer Mechanismen (etwa neue Skriptsprachen) ermöglichen

### **JavaScript**

- Allgemeine Hinweise zu Javascript
	- keine Klassen, nur Objekte (als Prototypen)
	- spezielle JavaScript-Objekte (von Netscape eingeführt) werden allmählich von DOM verdrängt
- Konstrukte
	- Variablen
		- lokal (mit vorangestelltem **var**), sonst global
		- schwach typisiert: numerisch (für Rechenoperationen) / nichtnumerisch (für Zeichen-orientierte Operationen); Konvertierungen

### **JavaScript**

- Weitere Konstrukte
	- Blöcke
		- ähnlich wie in Java: { ... }
		- if-else, switch, ?:
		- while, for, do...while, break, continue (mit Marken)
	- Funktionen
		- mit und ohne Rückgabe (keine Angabe in Signatur)

```
function multipliziere(a,b) {
  return a*b;
}
```
# **Objekte**

- Objekte
	- meist vordefinierte (aus der gegebenen HTML-Seite oder der Browserkonfiguration)
		- Beispiele: document, window, frames, forms, history
	- haben Eigenschaften (properties) und Methoden (Funktionen als Eigenschaften)

document.title document.fgColor ... document.close() document.getElementById(''dieseTabelle'') ...

Meldung: "meinTestobjekt has no properties" deutet darauf hin, dass es null (undefiniert) ist. Keine *Exception*-Verarbeitung!

### **Objekte**

- Erzeugen neuer Instanzen durch new
- Objekte selbst definierbar
	- Anlegen einer Funktion, deren Name auch das Objekt wird

```
function Komplex(real, imaginaer) {
    this.real=real;
    this.imaginaer=imaginaer;
 this.summe = function() {
         return this.real + this.imaginaer;
   }
}
...
var z = new Komplex(1,5);
document.writeln(''z=('' + z.real + '','' + z.imaginaer + '')'');
document.writeln(''Summe der Komponenten = '' + z.summe());
                                                                Eigenschaften
                                                               des Objekts
                                                                Methode
```
# **Objekte**

- Vererbung über *Prototyp*
	- Spezielle Eigenschaft *prototype;* ansprechbar über *constructor*

```
function Komplex() ...
```

```
function Quaternion(real, imag1, imag2, imag3) {
    this.constructor(real, imag1);
    this.imag2=imag2;
    this.imag3=imag3;
}
Quaternion.prototype = new Komplex();
...
var q = new Quaternion(1,3,6,10);
document.writeln(''q=('' + q.real + '','' + q.imaginaer + '','' + q.imag2 + '','' + q.imag3 + '')'');
document.writeln(''Summe von Real und erstem Imaginärteil = '' + q.summe());
```
#### **Document Object Model**

- Ansatz: programmiersprachenunabhängiges Modell eines Dokuments auf dem Web (d.h. einer Webseite)
	- gleichermaßen für XML-Dokumente geeignet

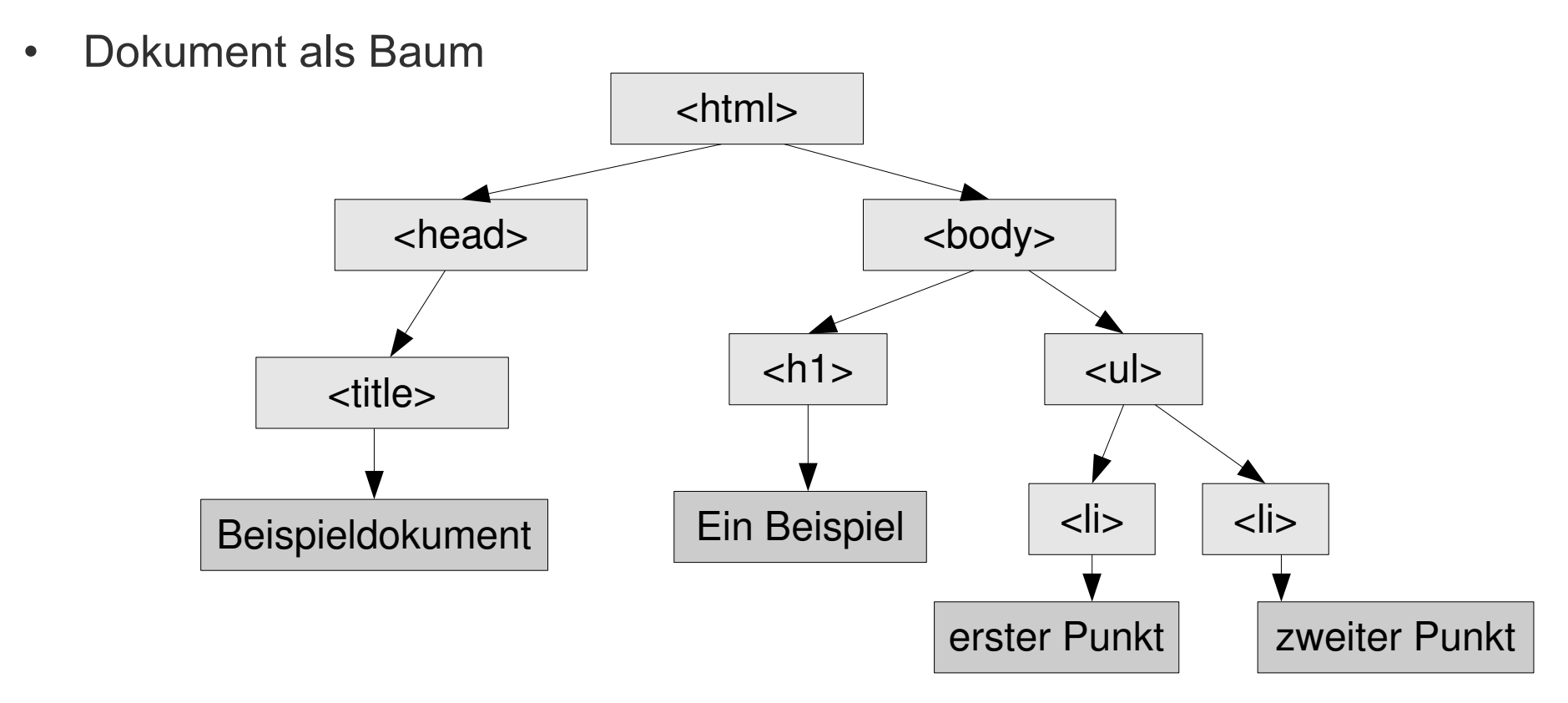

#### **Elemente, Attribute, Texte**

- Eingefasste Elemente werden als Kindknoten repräsentiert
- Texte stehen in Textknoten
- Attribute werden zu "assoziierten Knoten"

<p align="center">Dies ist ein <b>wichtiger</b> Abschnitt</p>

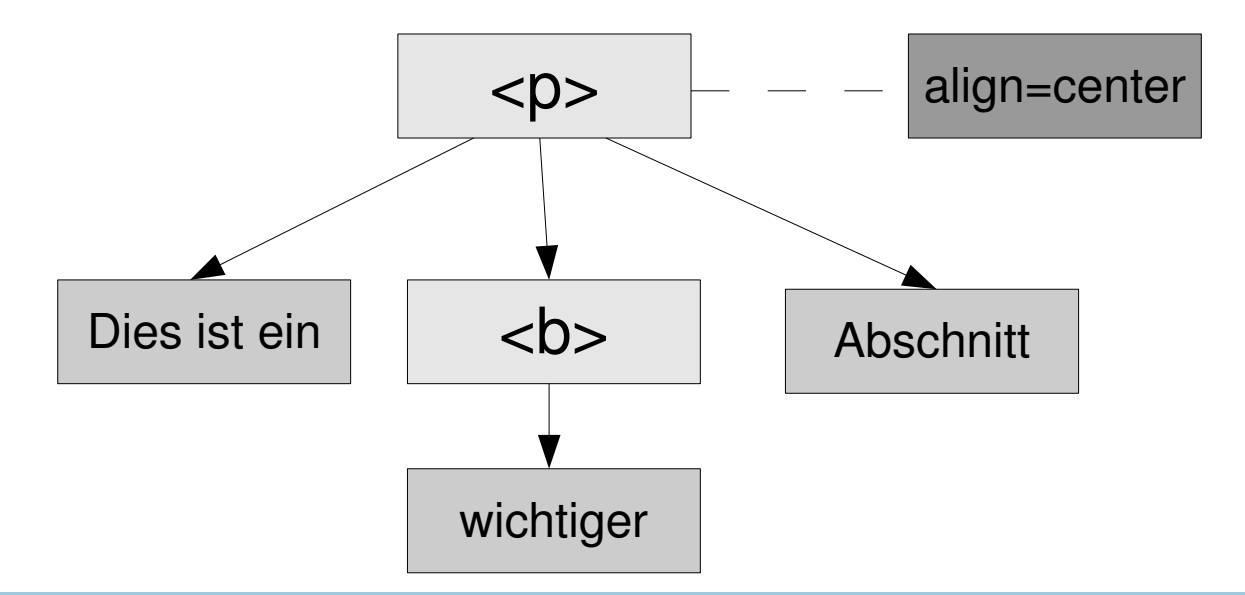

### **Arbeiten mit JavaScript**

- Adressierung der Knoten im Baum über JavaScript möglich
	- und auch deren Modifikation!
- Oberstes Element: "document"
	- der IE führte "all" ein (JScript) Inkompatibilitäten!
- Darüber kommt schon der Browser
	- window
	- frames
- Einfache Handhabung einer Liste von Elementen
	- damit das ganze Dokument zu inspizieren

# **Beispiel**

```
<html>
<head>...</head>
<body>
 <table>
   <tr><th>Spalte 1</th><th>Spalte 2</th>
   \langle tr \rangle<tr><td name="links">Ein Beispiel</td><td>Hier noch ein Text</td>
   \langle t \rangle</table>
 <p>Noch eine Tabelle</p>
 <table id="zweite">
   <tr><td name="links">Nur eine Zelle</td></tr>
 </table>
</body>
</html>
```
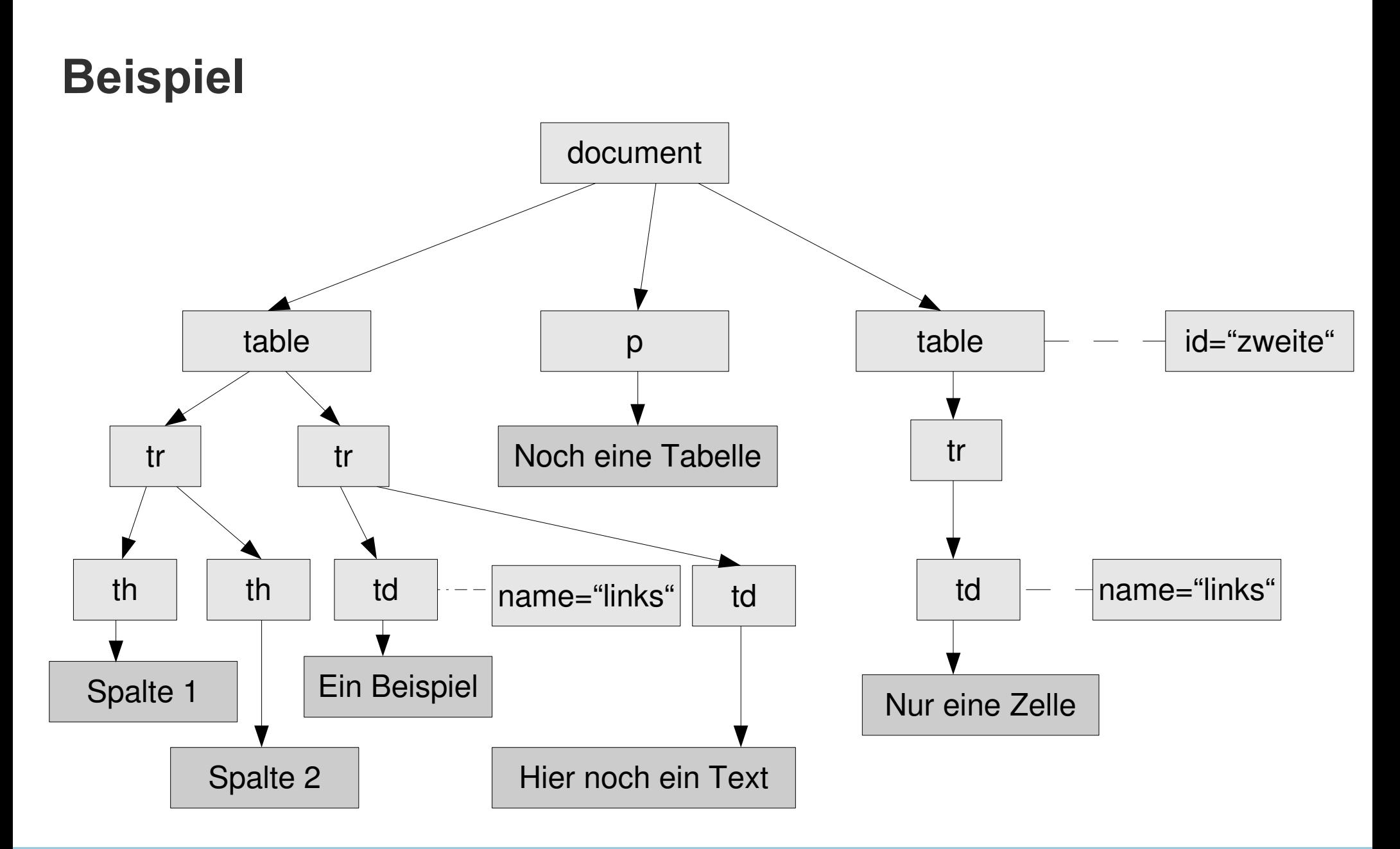

### **Beispiel**

var tabelle = document.getElementsByTagName(''table'');

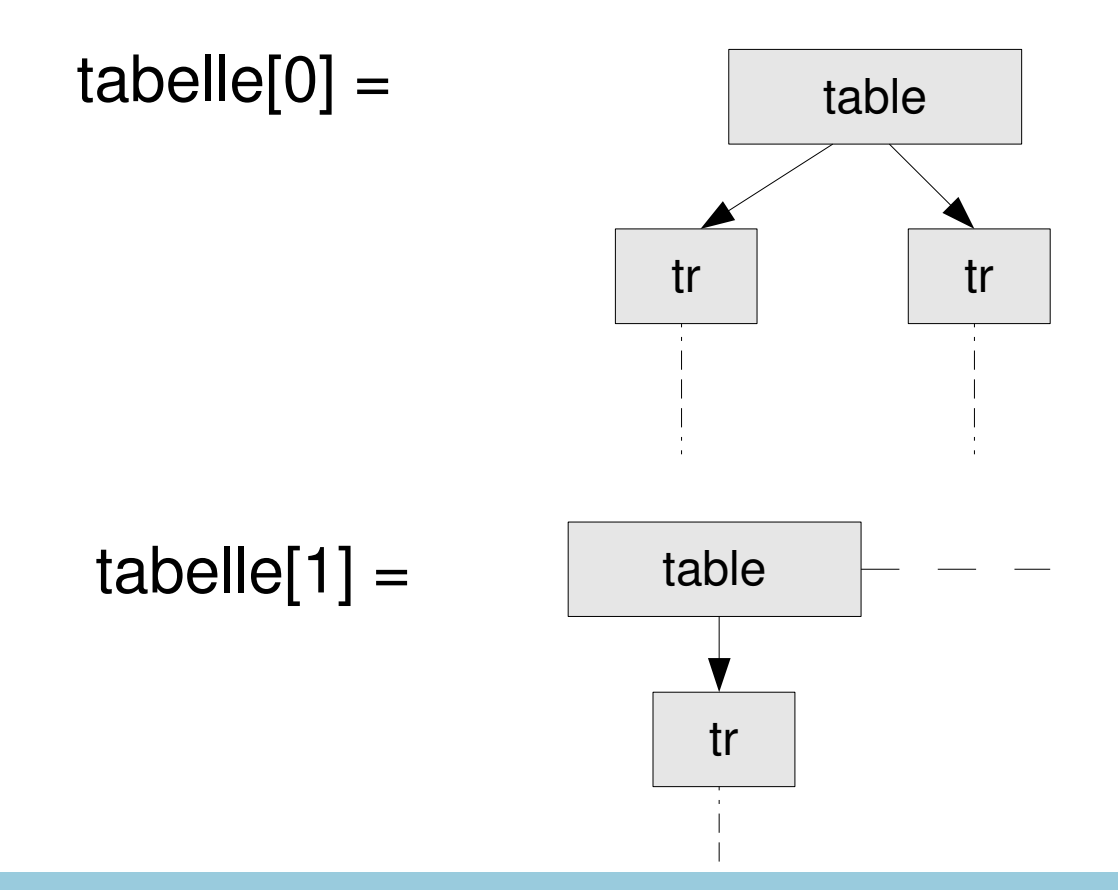

# **Beispiel**

var linke = document.getElementsByName(''links'');

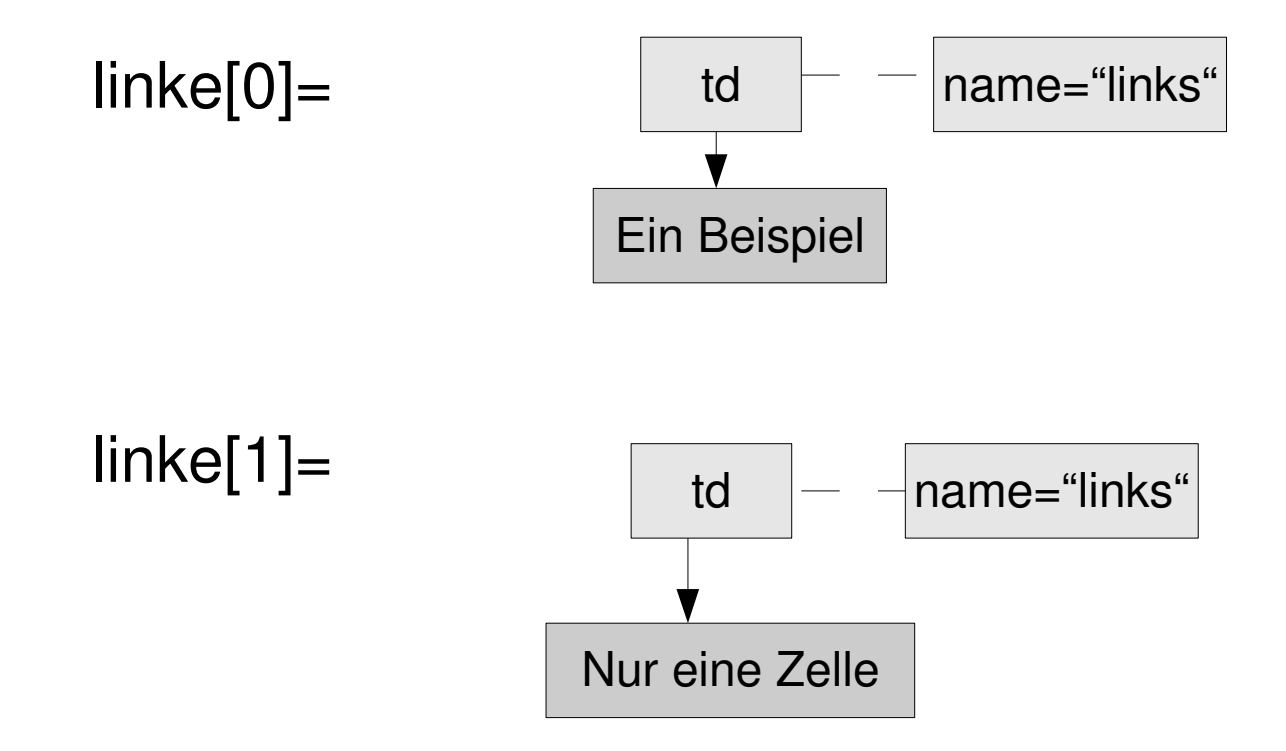

### **Ereignisse**

- Ereignisse treten auf, wenn der Benutzer seinen Browser bedient
- JavaScript-versehene Seiten können spezifisch darauf reagieren
	- eines der Hauptanwendungsgebiete von JavaScript!
- Beispiel

```
<p onMouseOver='style.backgroundColor="red"'
   onMouseOut='style.backgroundColor="white"'>
Ein Beispiel<br/>br/>
über mehrere Zeilen
</p>Faustregel: CSS-Stilbefehl ohne Bindestriche
                          und dafür das angefügte Wort mit Großbuchstaben
                          am Anfang:
```
CSS: wort1wort2:wert => JS: style.wort1Wort2=wert

### **Ereignisse**

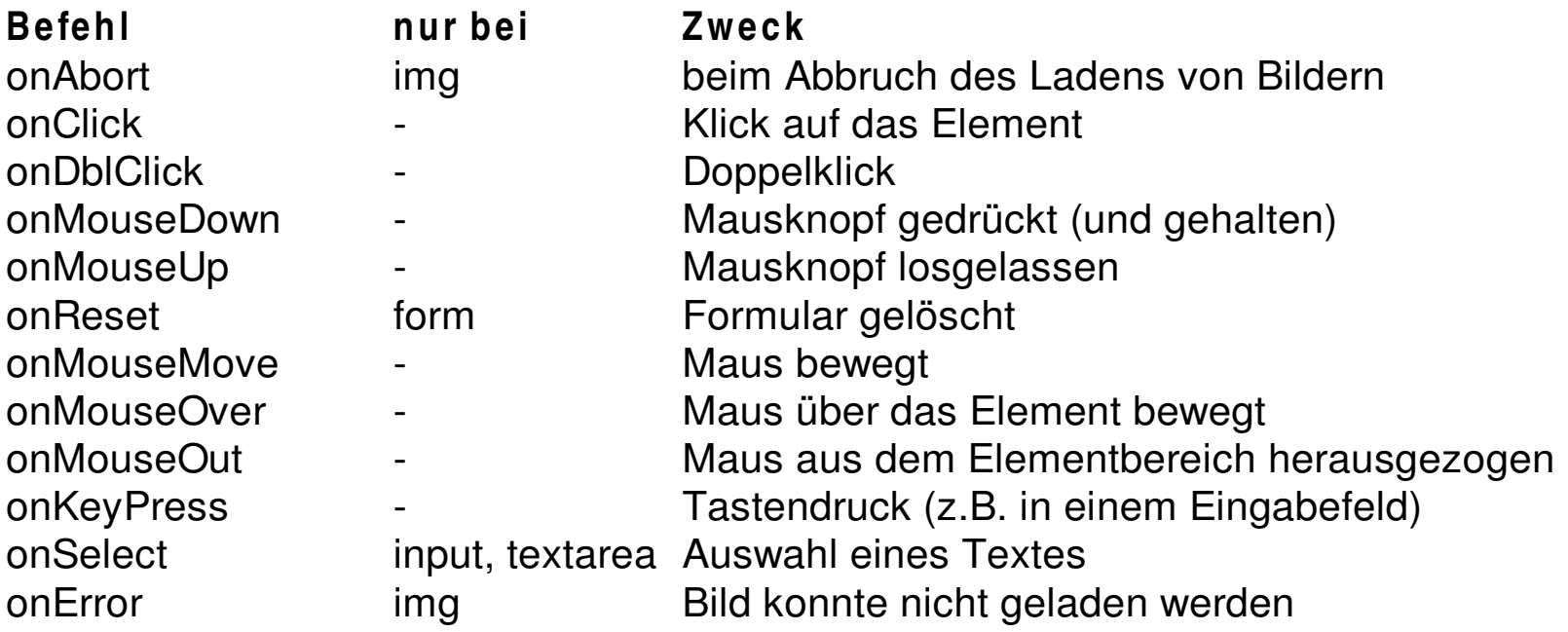

Dies ist nur eine Auswahl.

### **Informationen**

- Hinweise
	- Erst prüfen, welche Aufgabe erledigt werden soll
		- keine serverseitige Verarbeitung (kein Zähler, Gästebuch usw.)
	- Dann prüfen, was man mit HTML und CSS bereits lösen kann
		- Hervorheben beim Darüberschieben der Maus ist schon mit CSS möglich
	- Keine Standardfunktionen außer Kraft setzen
		- Chronik (history), Zurück-Knopf, Rechtsklick
- Weitere Informationen in de.selfhtml.org